## **MyGraphicsLab ADOBE INDESIGN CC COURSE FOR PRINT & DIGITAL MEDIA PUBLICATION** Curriculum Mapping to ACA Objectives

## MyGraphicsLab®

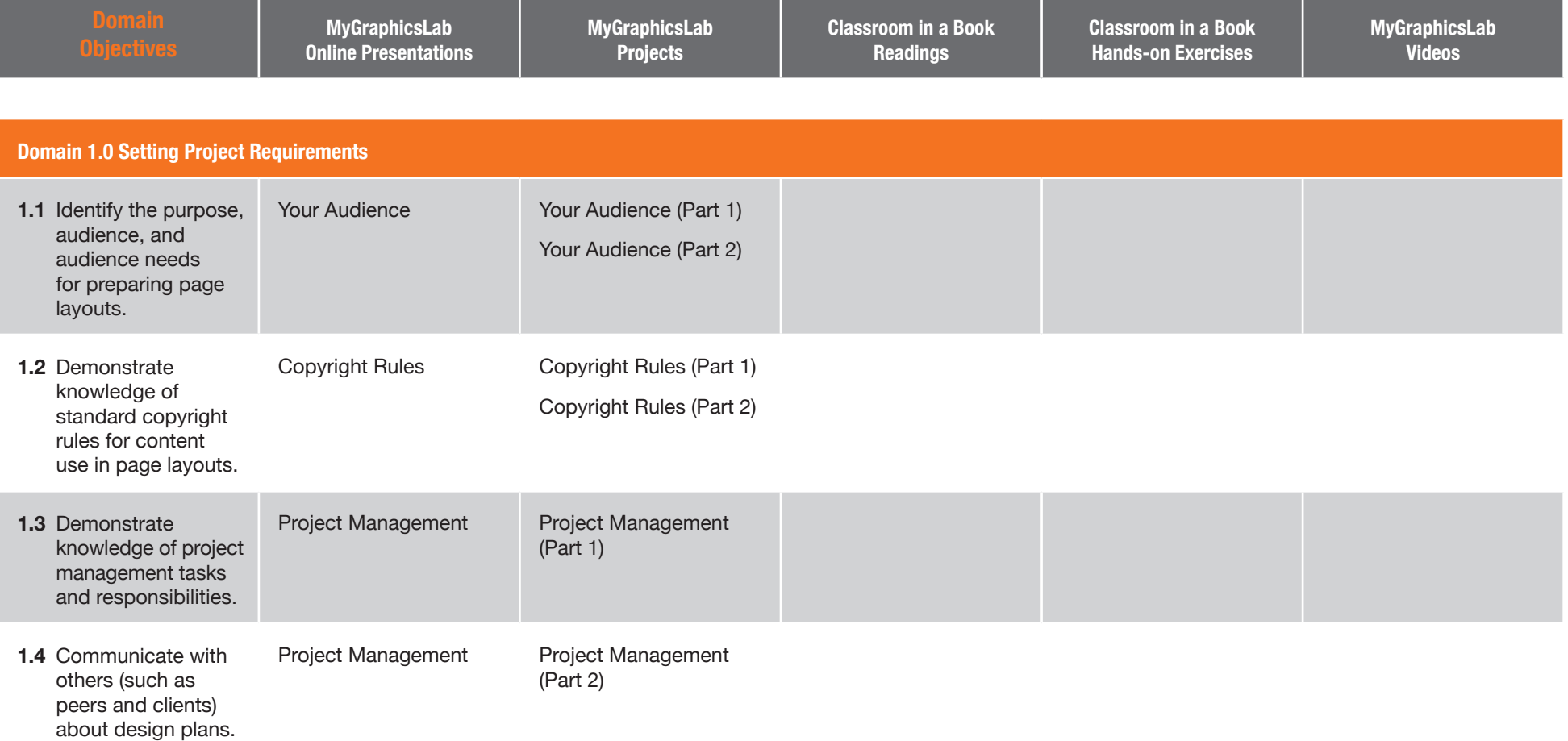

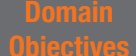

**MyGraphicsLab Online Presentations** **MyGraphicsLab Projects**

**Classroom in a Book Readings**

**Classroom in a Book Hands-on Exercises**

**MyGraphicsLab Videos**

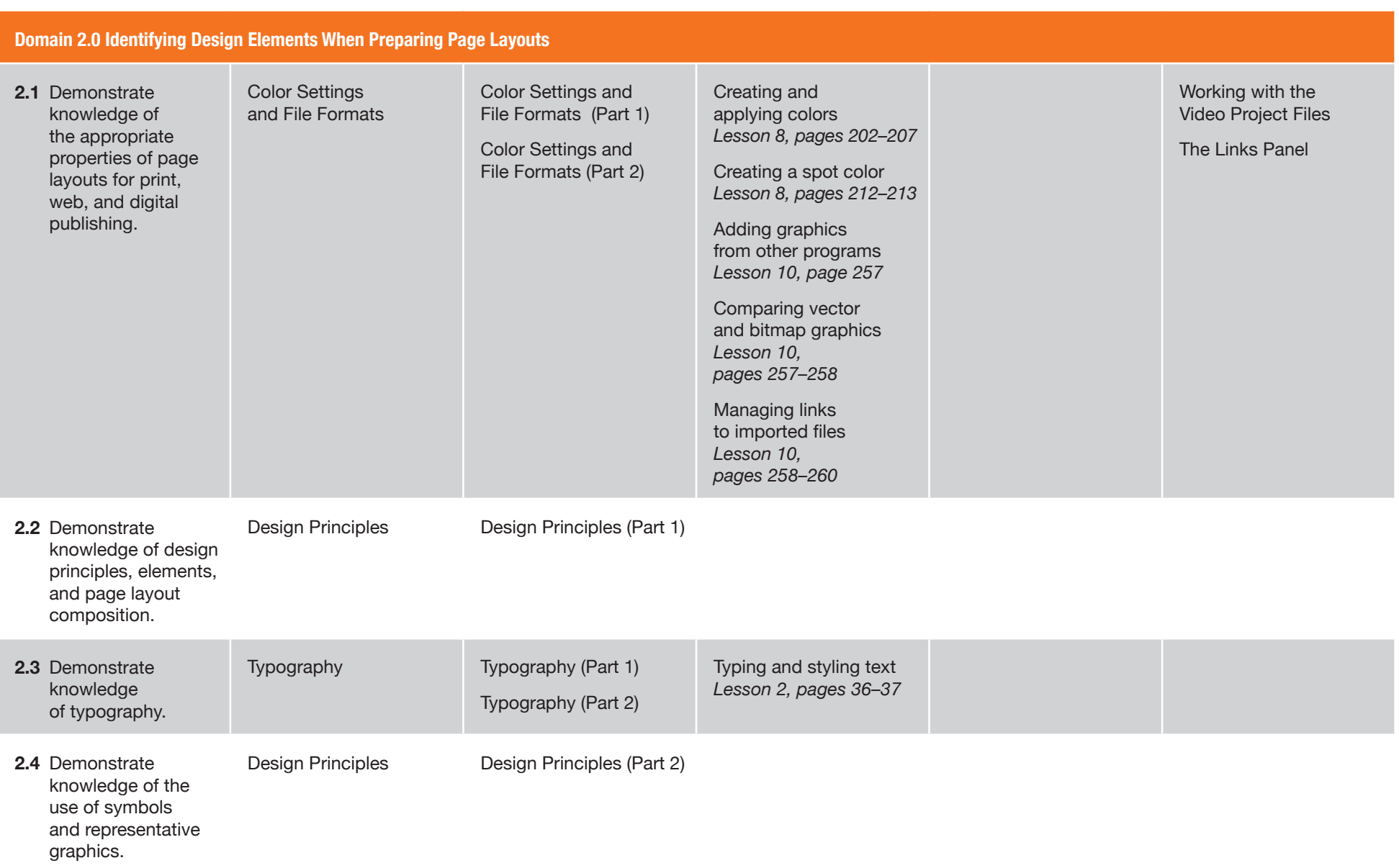

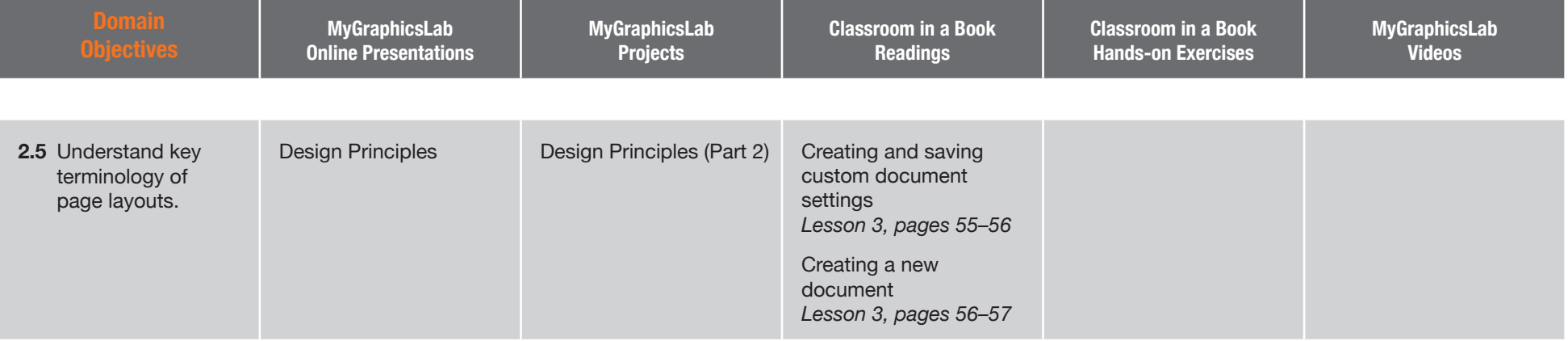

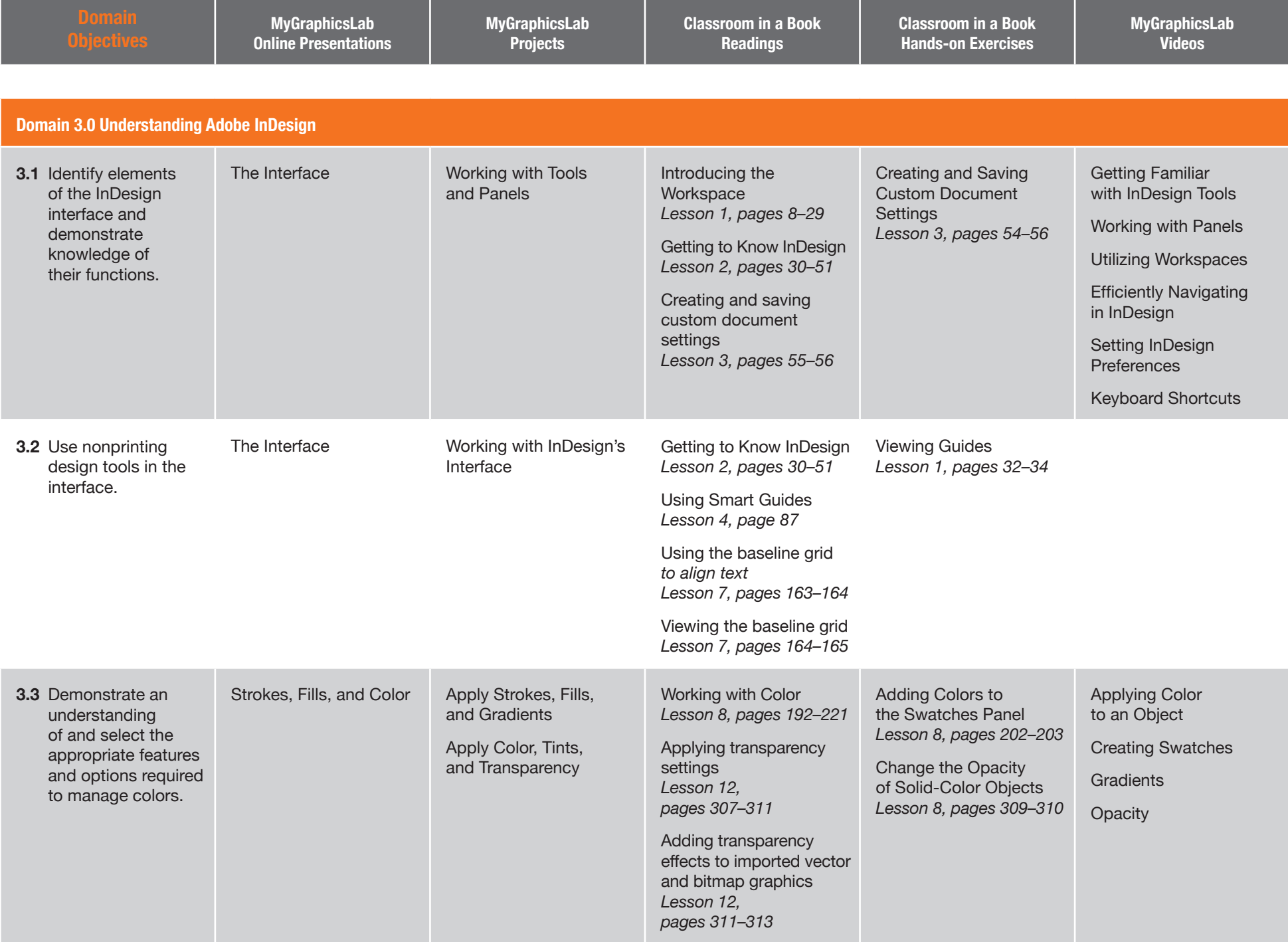

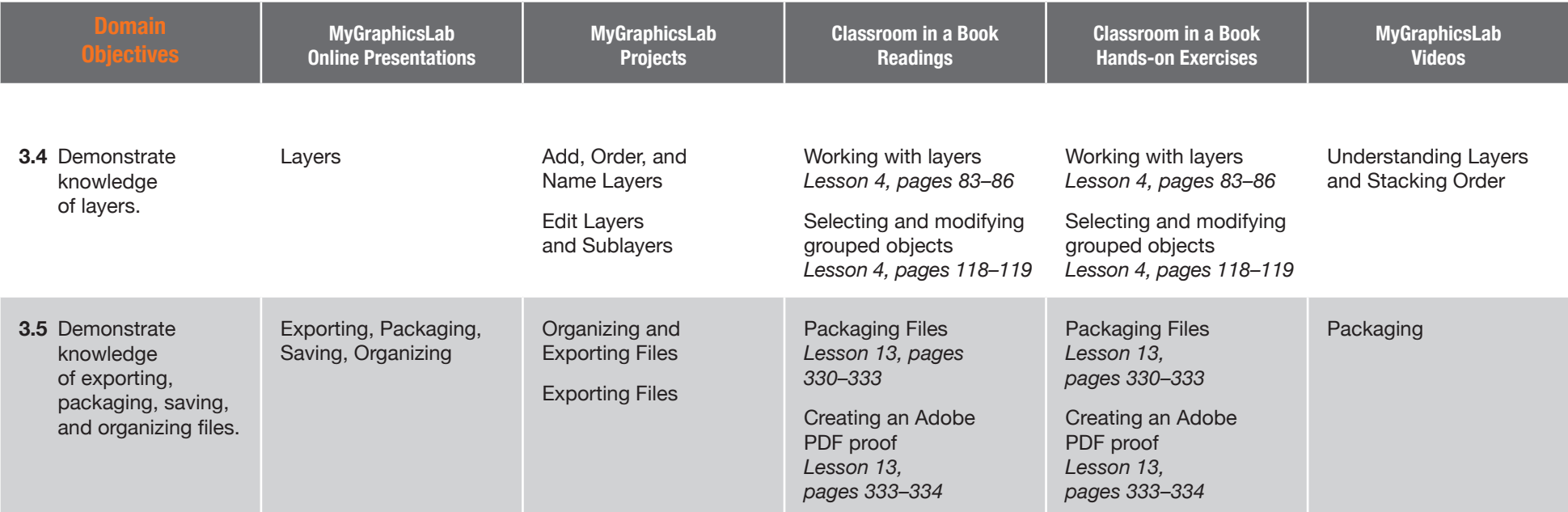

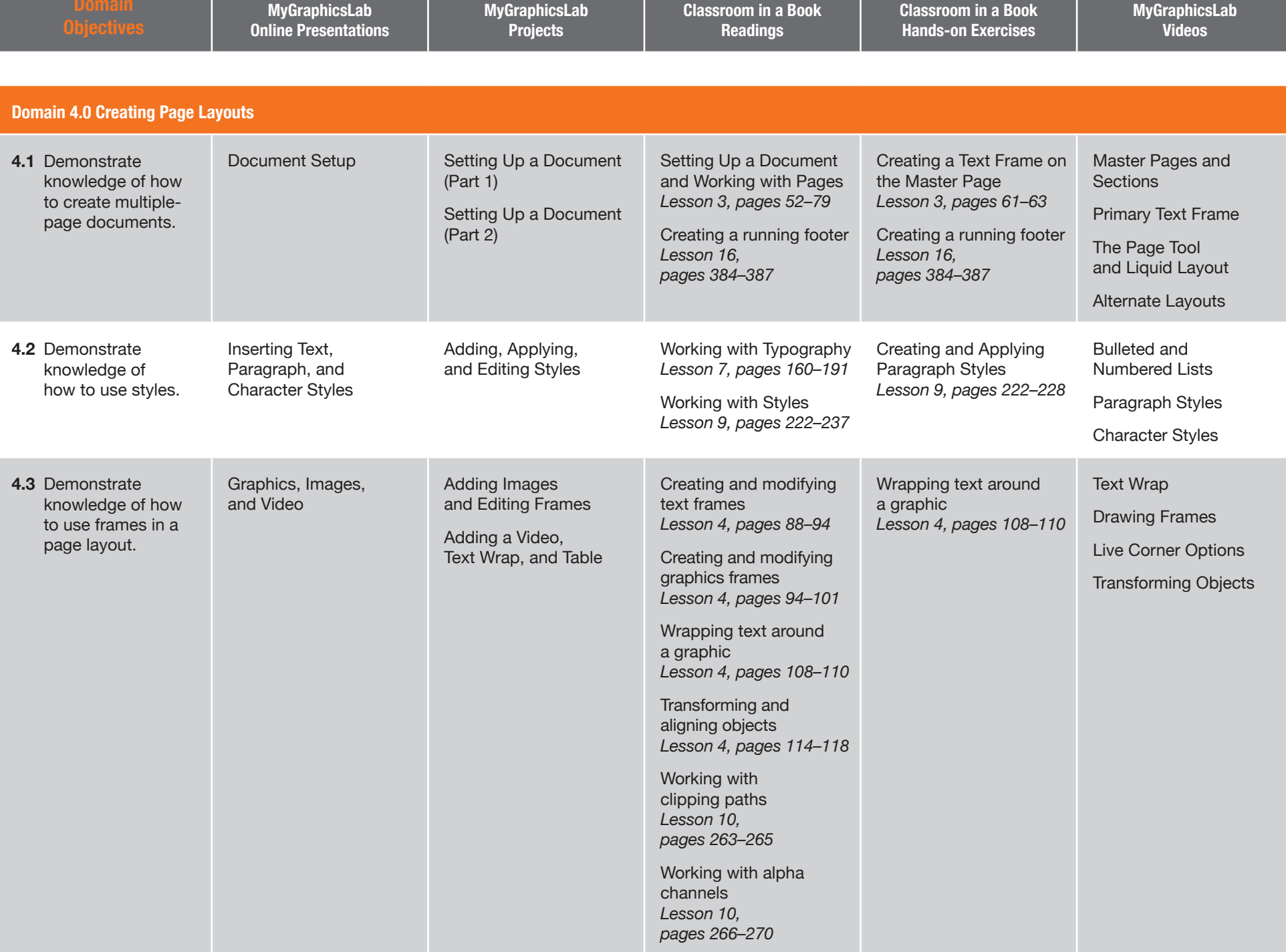

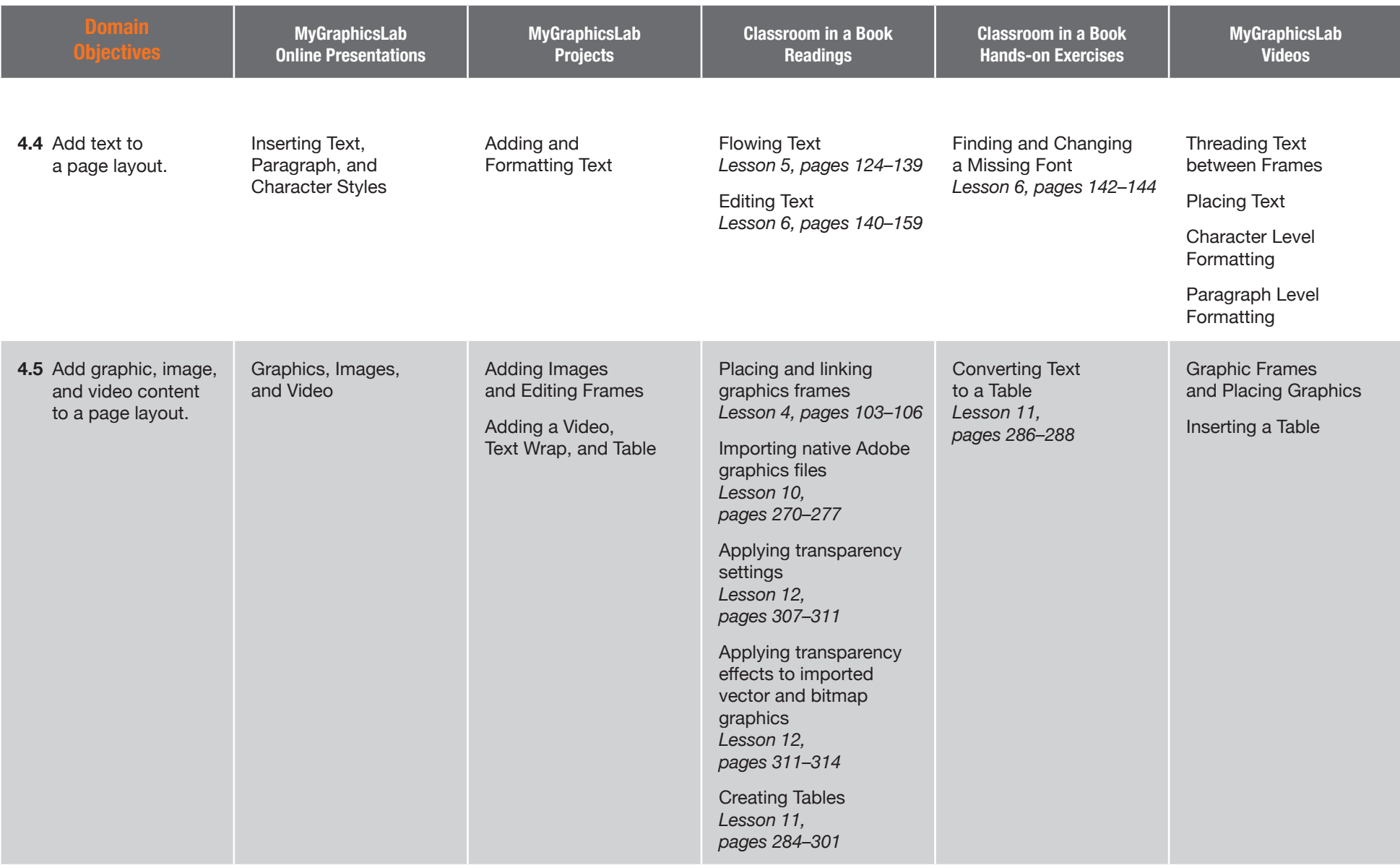

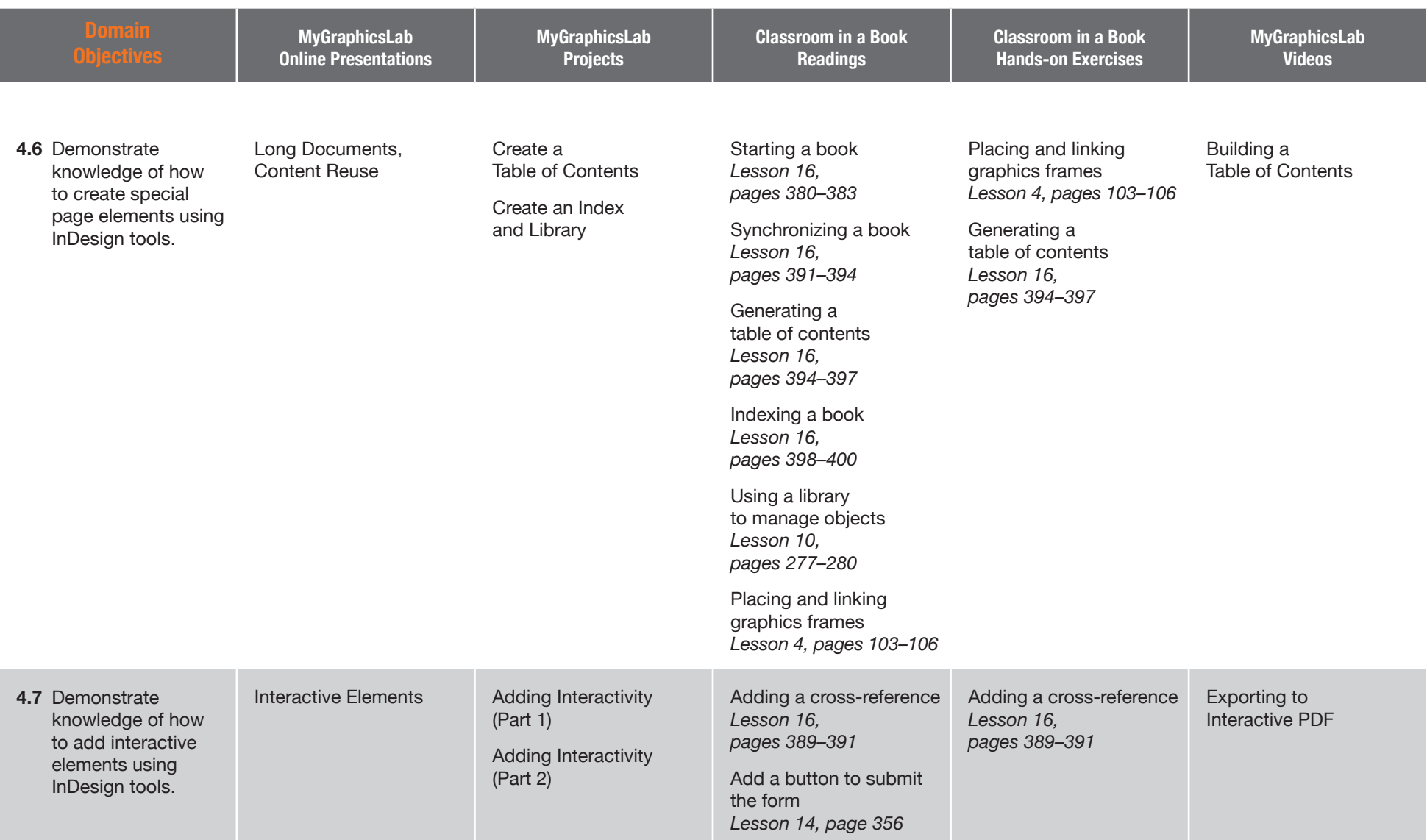

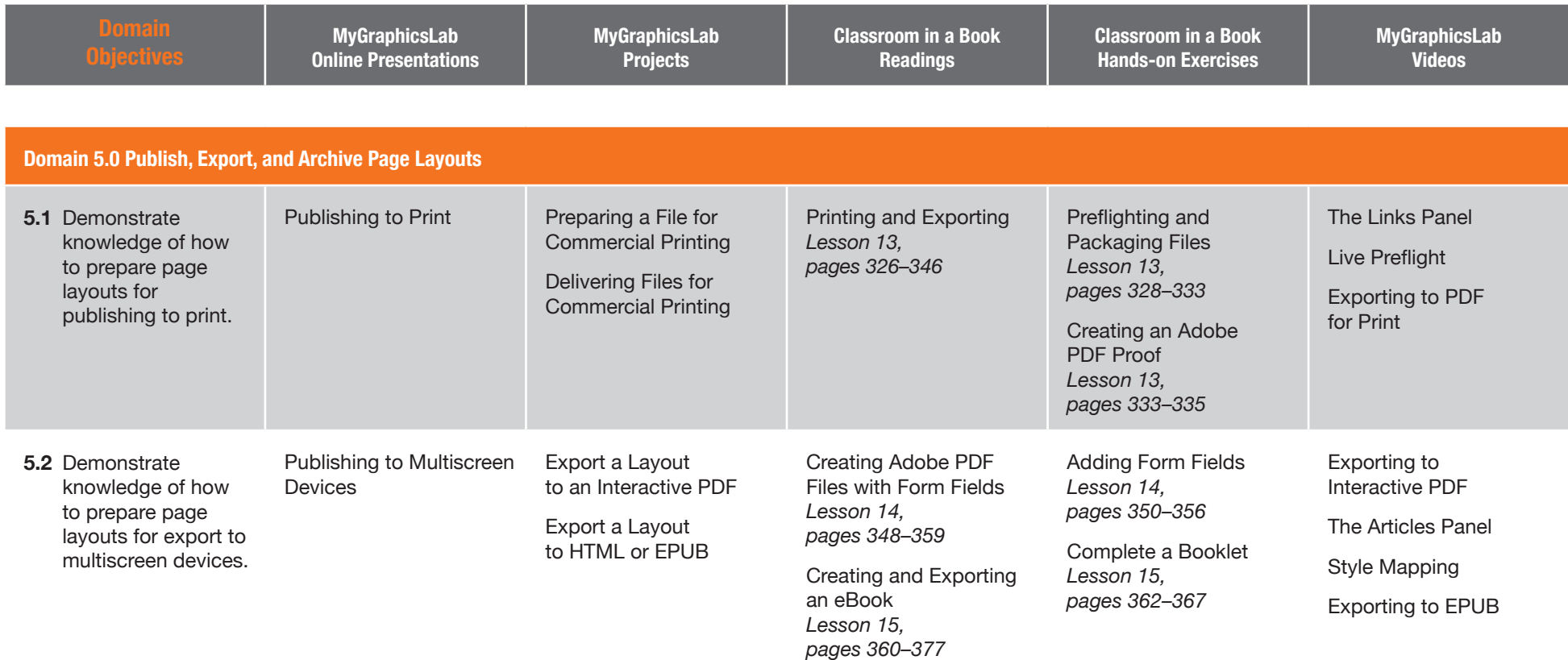